## **Hinweise:**

Die Aufgaben sind als Kontroll- und Vertiefungsaufgaben konzipiert und zielen nicht nur auf eine bloße Wiedergabe der dargestellten Inhalte ab. Oft müssen bei diesen Aufgaben andere Quellen studiert werden, um die dort gewonnenen Erkenntnisse mit den Inhalten dieses Buches zu verknüpfen. Daher finden Sie nicht zu jeder Aufgabe ausführliche Lösungshinweise.

Bei einigen Aufgaben bietet sich eine Vertiefung bzw. eine Verknüpfung zu anderen Themengebieten in der IT-Ausbildung an. Hier verbinde ich die Lösungshinweise mit einer entsprechenden Anregung für ein Unterrichtsthema. Diese Lösungshinweise sind mit einem entsprechenden Icon gekennzeichnet und kursiv gedruckt.

# **Kapitel 3**

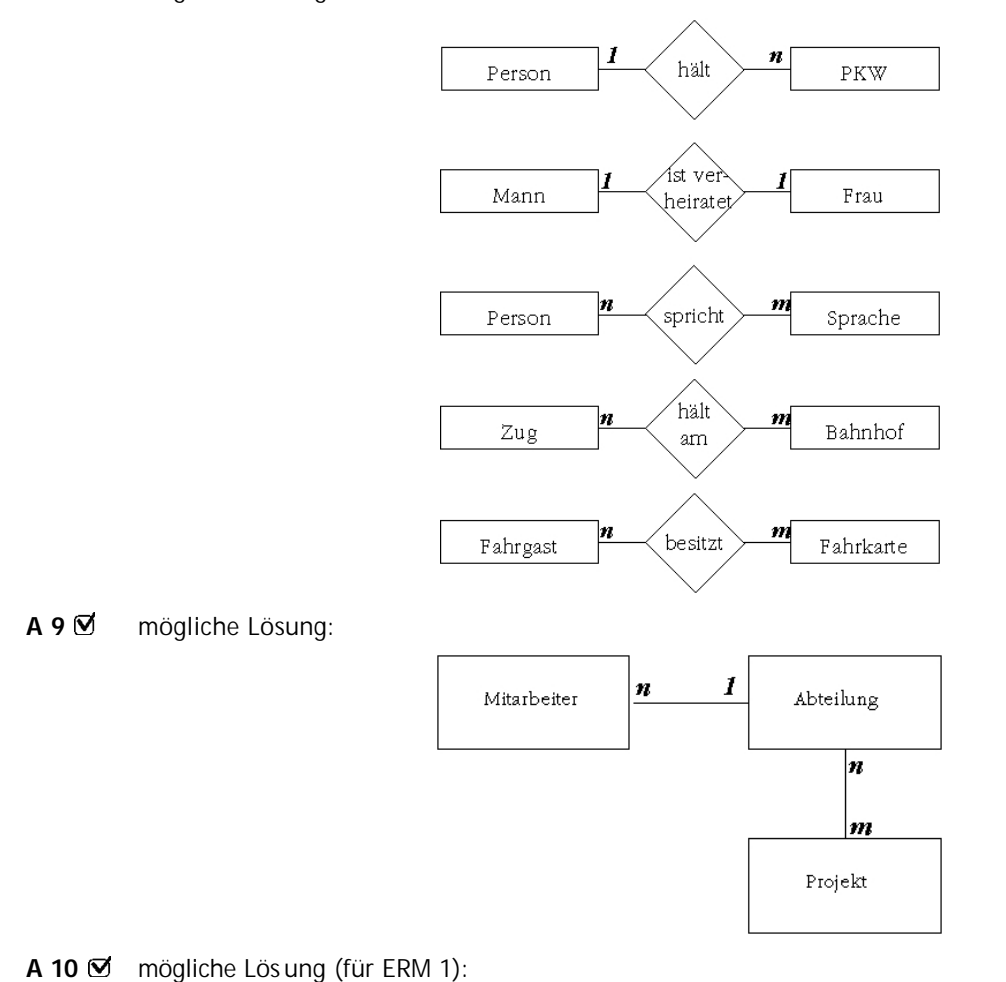

**Datenbankentwicklung** in IT-Berufen ku

**A 8** mögliche Lösungen:

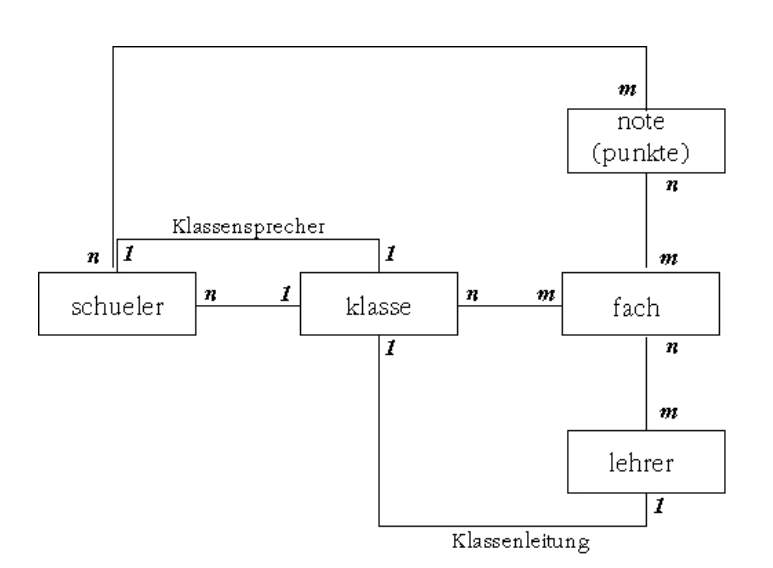

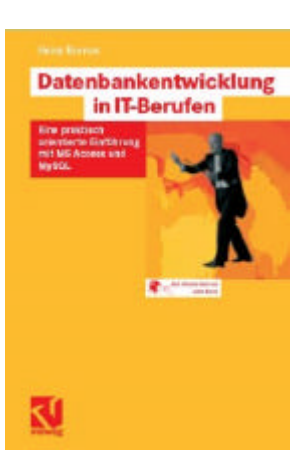

**A 11** mögliche Lösung (für ERM 1):

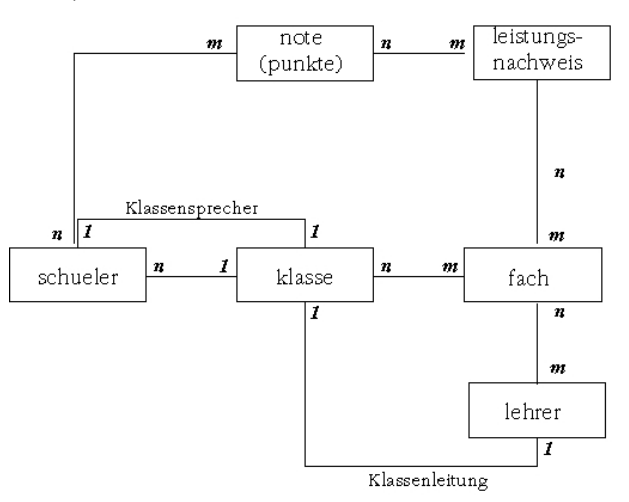

**A 12** mögliche Lösung:

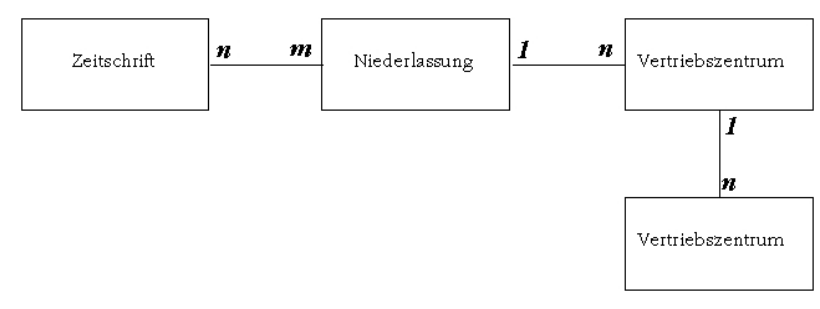

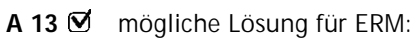

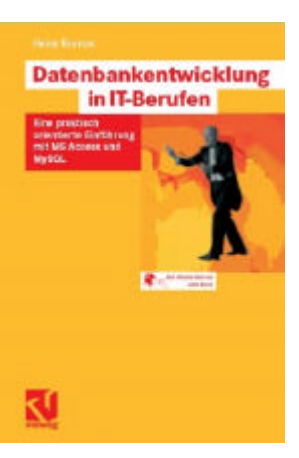

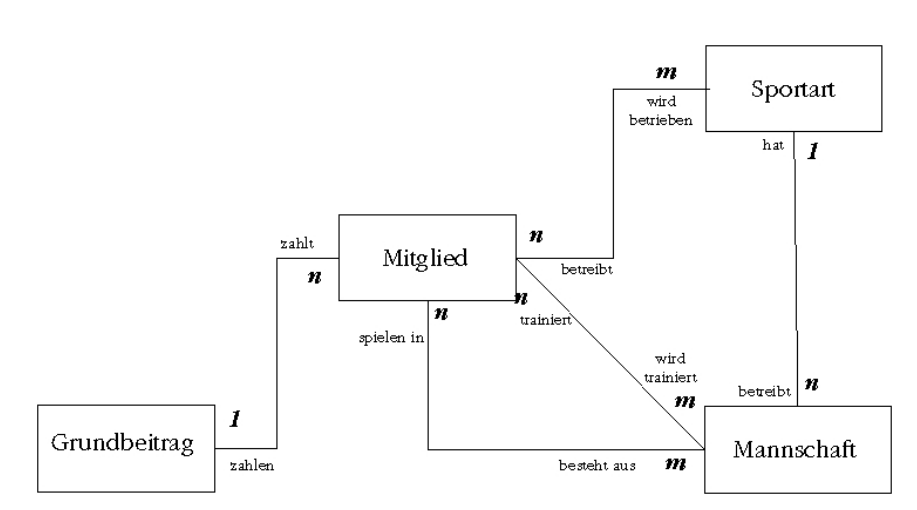

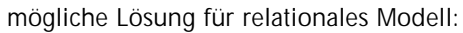

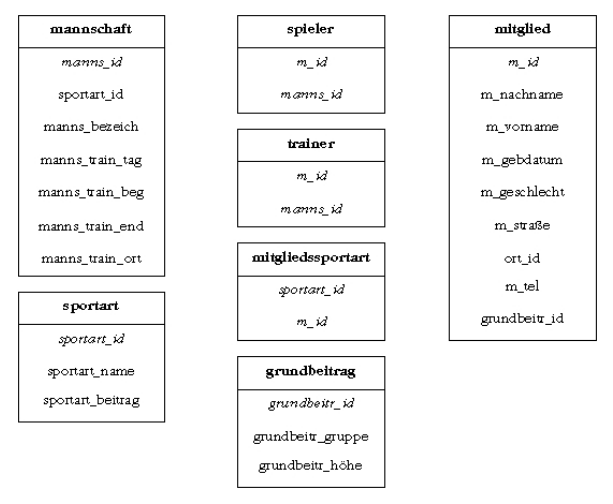

**A 14** mögliche Lösung für ERM:

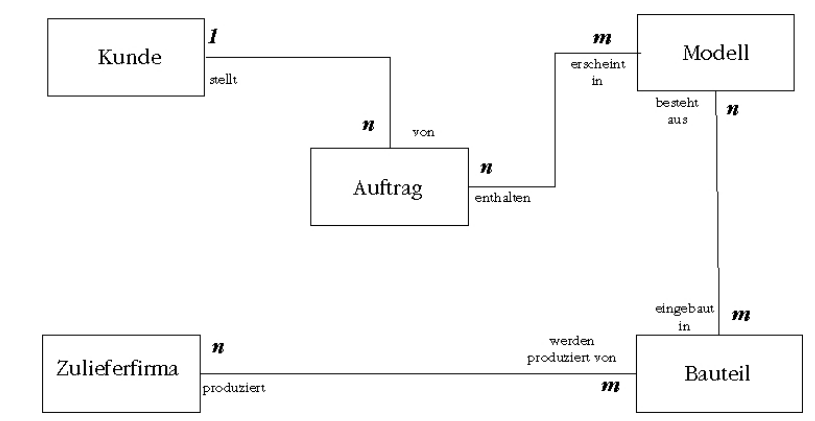

mögliche Lösung für relationales Modell:

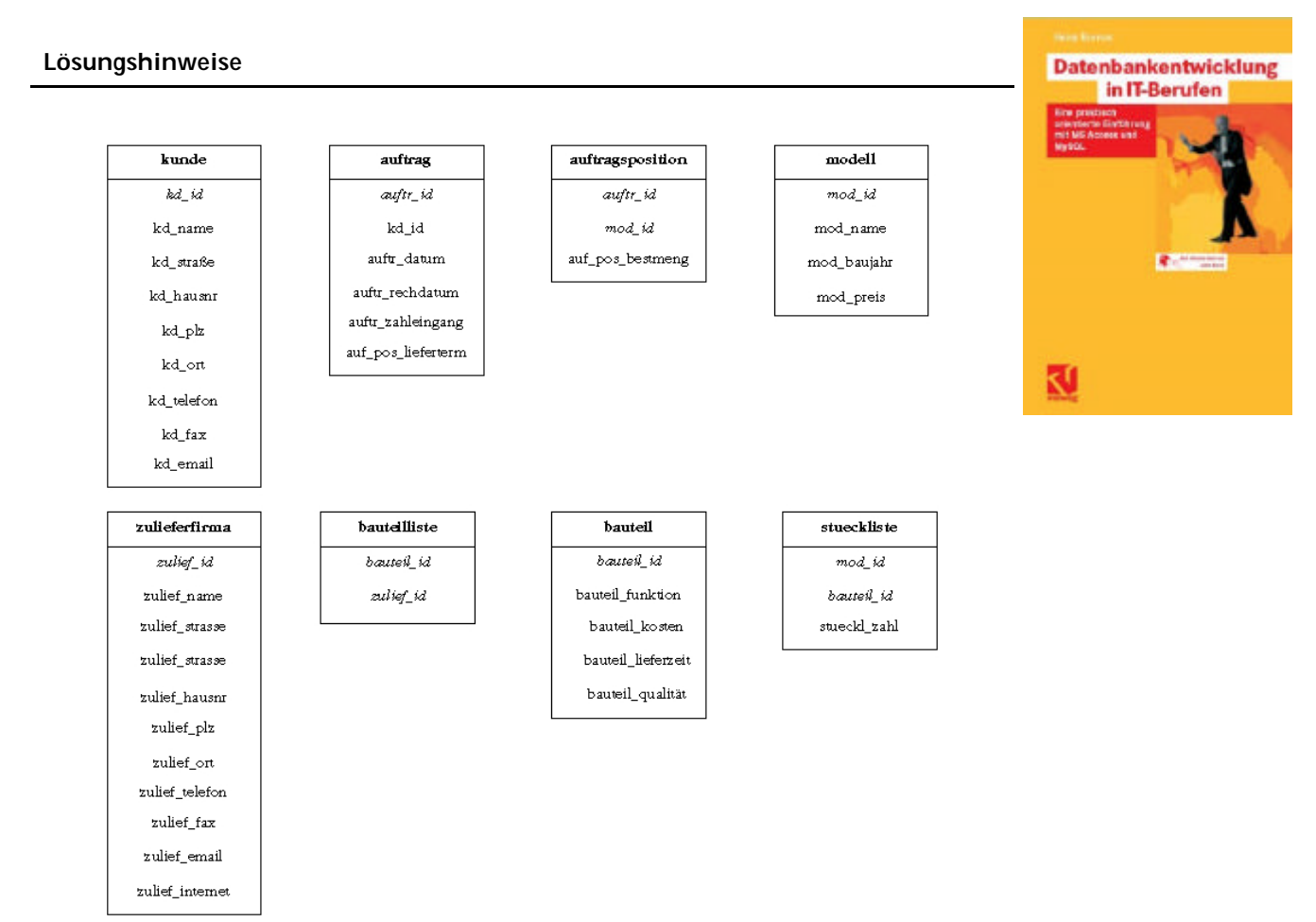

### **A 15** 1. mögliche Lösung für 1NF:

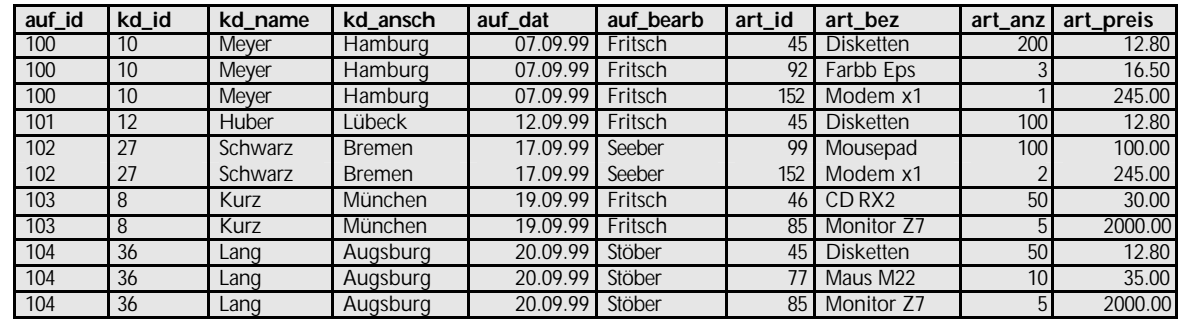

2. mögliche Lösung (als *pk* wird ein zusammengesetzter Schlüssel eingesetzt)

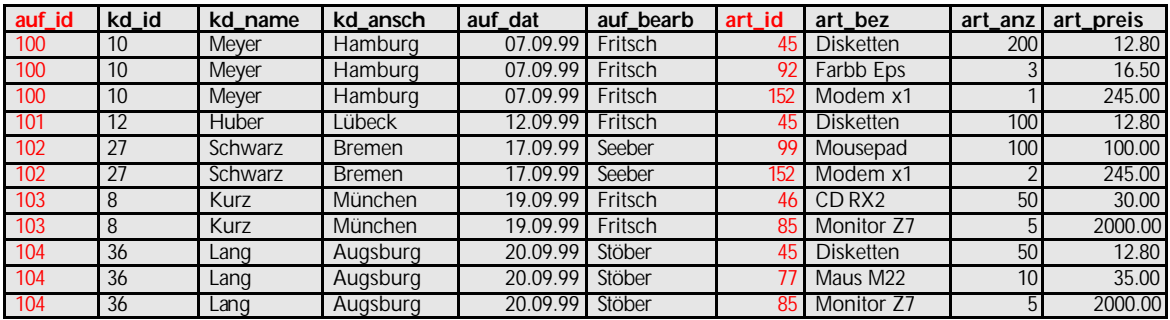

3. z.B. Attribut art\_bez hängt nur vom art\_id (= Teil des Primärschlüssels); …

4.mögliche Lösung (als *pk* wird ein zusammengesetzter Schlüssel eingesetzt)

#### auftrag

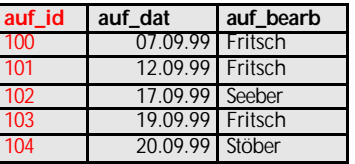

kunde

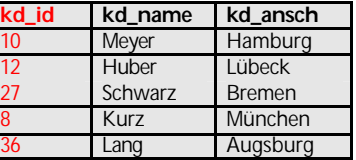

artikel

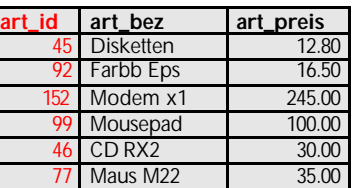

Berücksichtigung der Zuordnungen um Informationsverlust zu vermeiden:

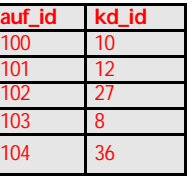

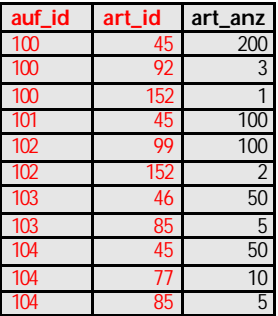

- **A 16** Relation *user*: nicht in 3NF, weil Werte des Attributs user\_anrede von den Werten im Nicht-Schlüssel-Attribut user\_geschlecht abhängen
	- Relation *benutzung*: nicht in 2NF, weil Werte des Attributs ben\_url bereits mit einem Teil des zusammengesetzten pk (webpage\_id) bestimmbar sind - damit auch nicht in 3NF
	- Relation *webpage*: in 3NF
- **A 17** 1.
	- Namen der Relationen sollten im Singular stehen
	- Namen der Attribute sollen nur aus Kleinbuchstaben, Unterstrich und ohne Umlaute bestehen
	- Sonderzeichen (Leerzeichen, Gedankenstrich usw.) sollen nicht verwendet werden
	- für die Primärschlüssel sollte immer \_id verwendet werden

Heinz Burnus Seite 5/6

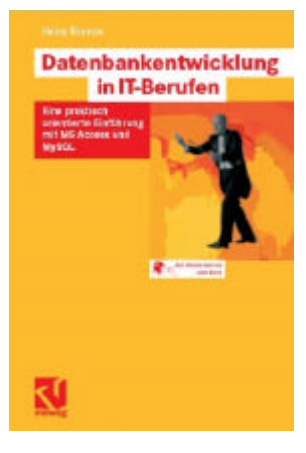

**Datenbankentwicklung** in IT-Berufen ₹

2.

- Relation Bücher befindet sich nicht in 1NF, weil die Werte des Attributs Kritiken (Memofeld) nicht atomar sind. Hier werden Kritiken aus mehreren Zeitungen abgespeichert. Wird dieses Attribut in eine neue Relation ausgelagert, die 1:n mit der Bücher-Tabelle verknüpft ist, so befindet sich die Tabelle in der 1 NF. Ebenfalls ist eine Erweiterung der Relation Bücher um weitere Attribute möglich.
- Relation Buchautoren ist in 2NF, da das Feld Provision in der Tabelle Buchautoren vom gesamten zusammengesetzten Primärschlüssel abhängt.
- Relation Autoren ist nicht in 3NF, da die Bankleitzahl vom Nicht-Schlüsselfeld Bankinstitut abhängt.
- restliche Relationen befinden sich dann in 3NF

### **A 18** • …